1С:Документооборот на предприятии

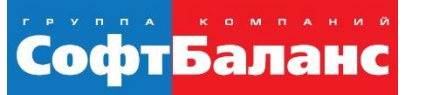

# **Бесшовная интеграция «1С:Документооборота» с учетными системами**

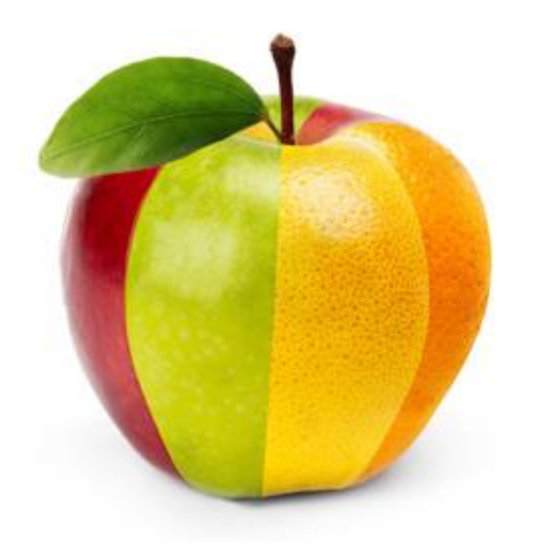

#### **Конышева Виктория**

Руководитель отдела Типового запуска систем 1С ГК «СофтБаланс»

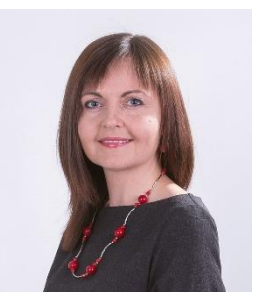

**[konysheva@softbalance.ru](mailto:konysheva@softbalance.ru)** +7 (812) 325-40-45 **[sb-vnedr.ru](http://sb-vnedr.ru/)**

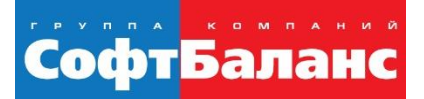

Бесшовная интеграция «1С:Документооборота» с учетными системами

#### **Зачем нужна интеграция?**

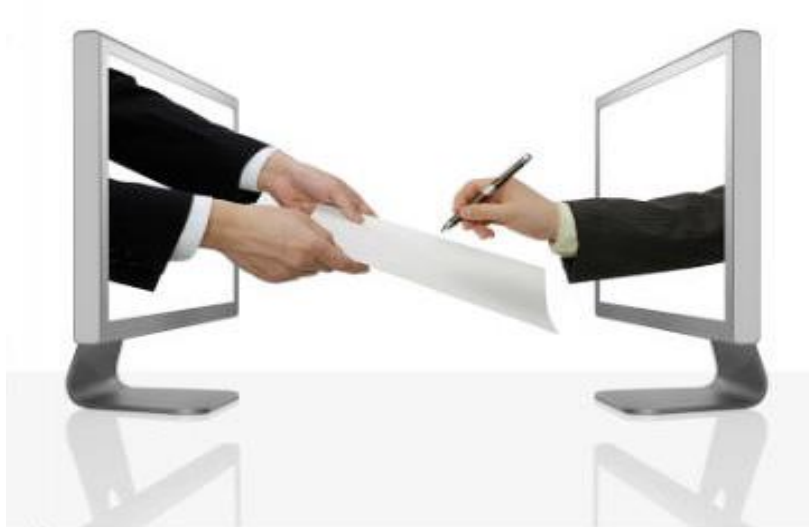

**Согласование документов Хранение файлов Постановка задач**

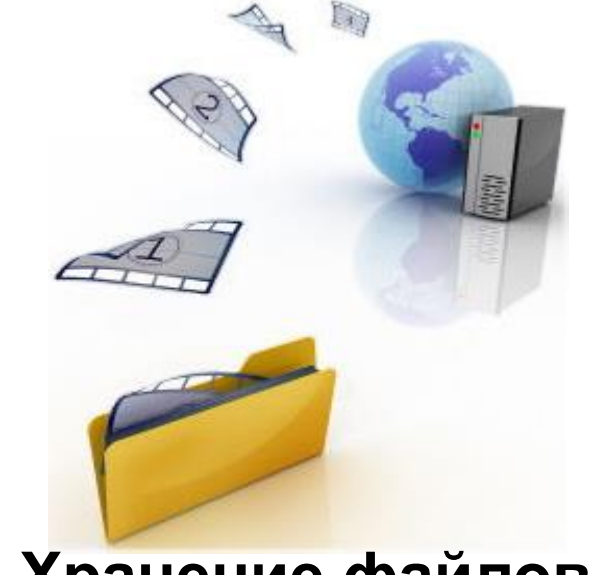

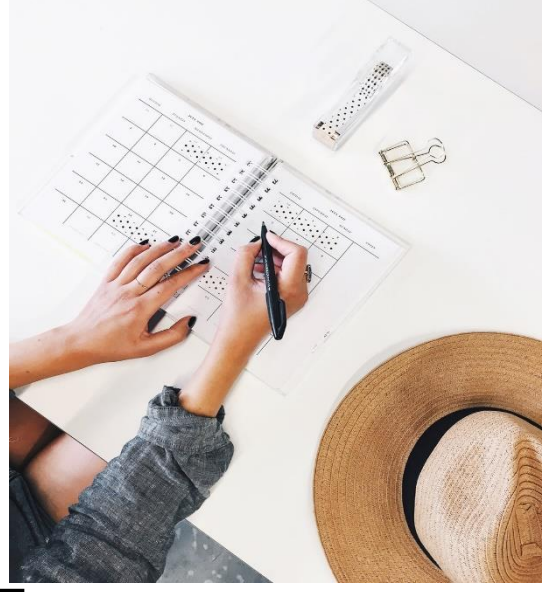

#### **Возможности интеграции**

- Работы с данными  $\bigodot$ 1С: ДО;
- Постановка и  $\odot$ выполнение задач;
- Направление  $\odot$ документов на согласование;
- Использование 1С:  $\odot$ ДО как архив документов;
- И др.  $\odot$

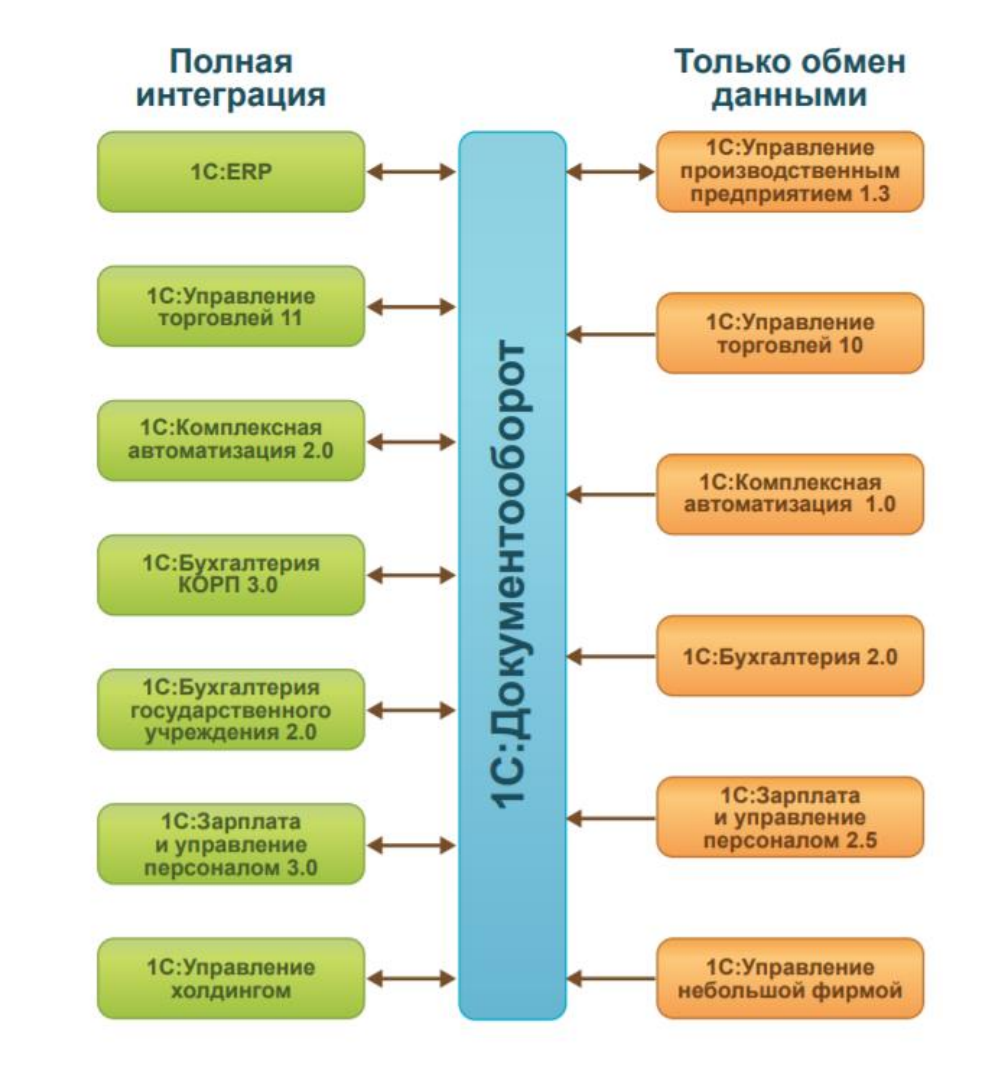

- $\odot$ Справочники: контрагенты, пользователи, организации, др.
- Регистры  $\odot$ сведений: Курсы валют, документы физ. лиц.

\* Перечень данных зависит от конфигурации.

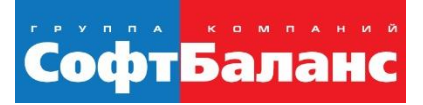

#### Легенда:  $\odot$

- Заявки на закупку формируются в 1С:ДО
- Нет понимания, что есть на складе  $\bigcirc$
- Инициатор заявки не понимает,  $\bigcirc$ пришел необходимый товар или нет
- Для выяснения статуса заявки  $\bigcirc$ инициатору приходится делать много лишних действий
- Менеджеры по закупкам не могут  $\bigcirc$ точно сказать, насколько обеспечена та или иная заявка

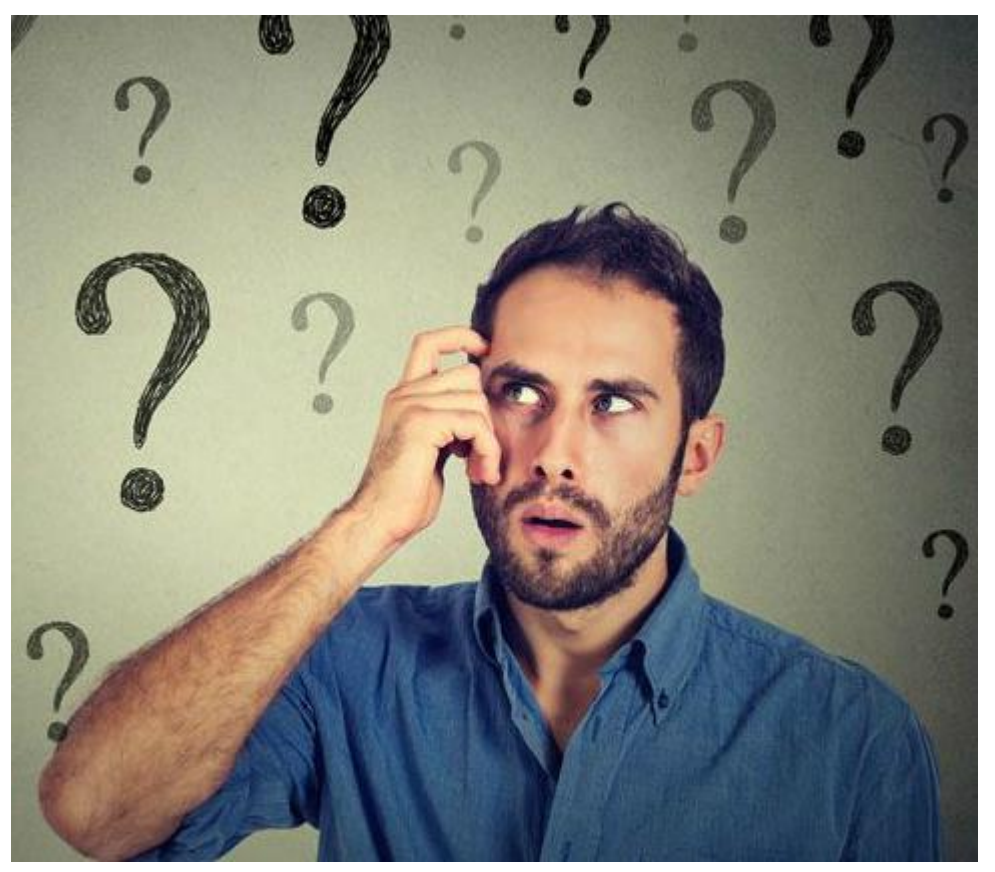

Доработаны поля в Заявке на закупку

Заявка на  $\bigodot$ закупку конвертируется в Заказ на перемещение

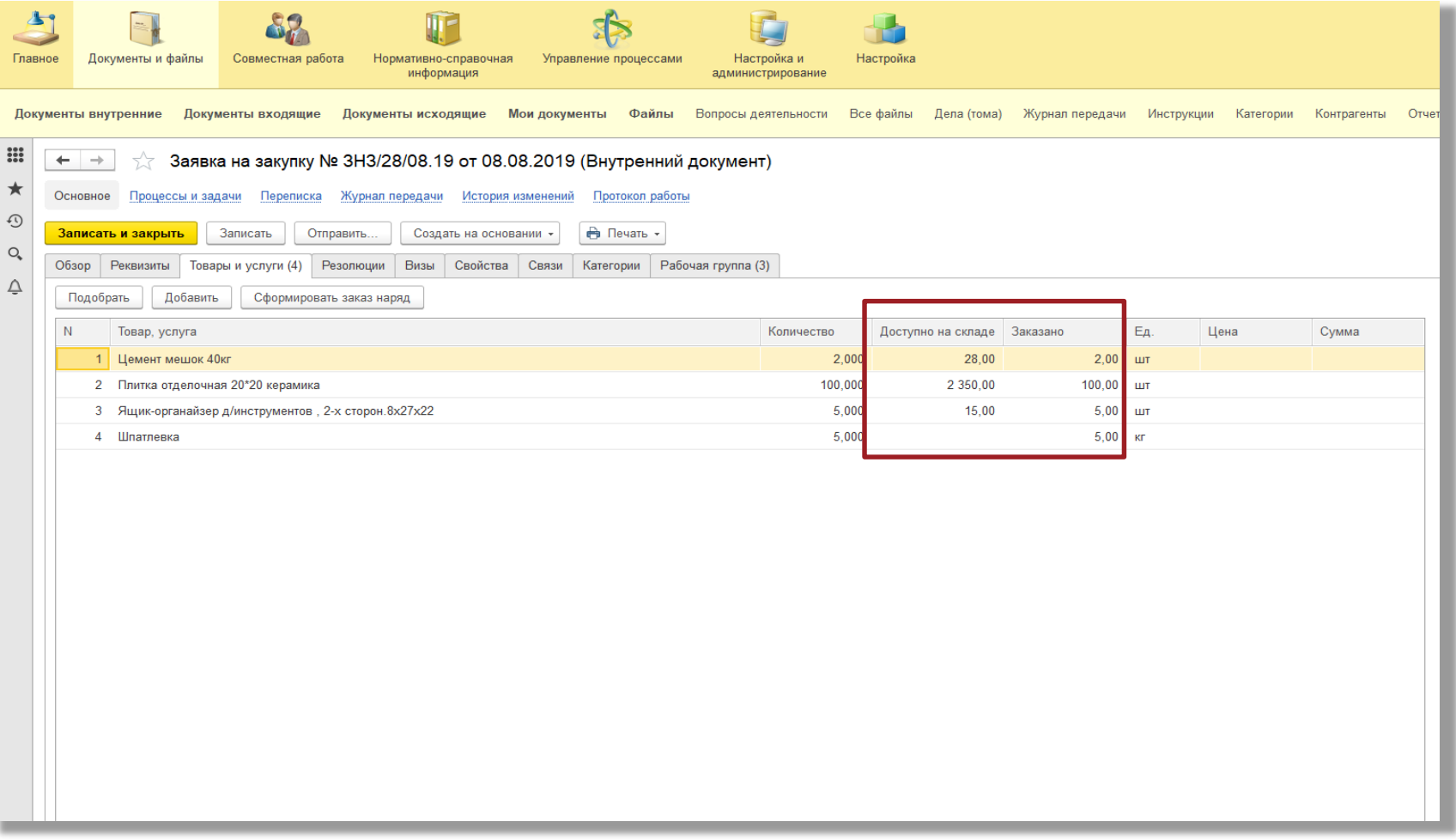

- Доработаны интерфейсы в УТ
- Механизм  $\odot$ интеграции – **типовой**
- Доработан механизм резервирования

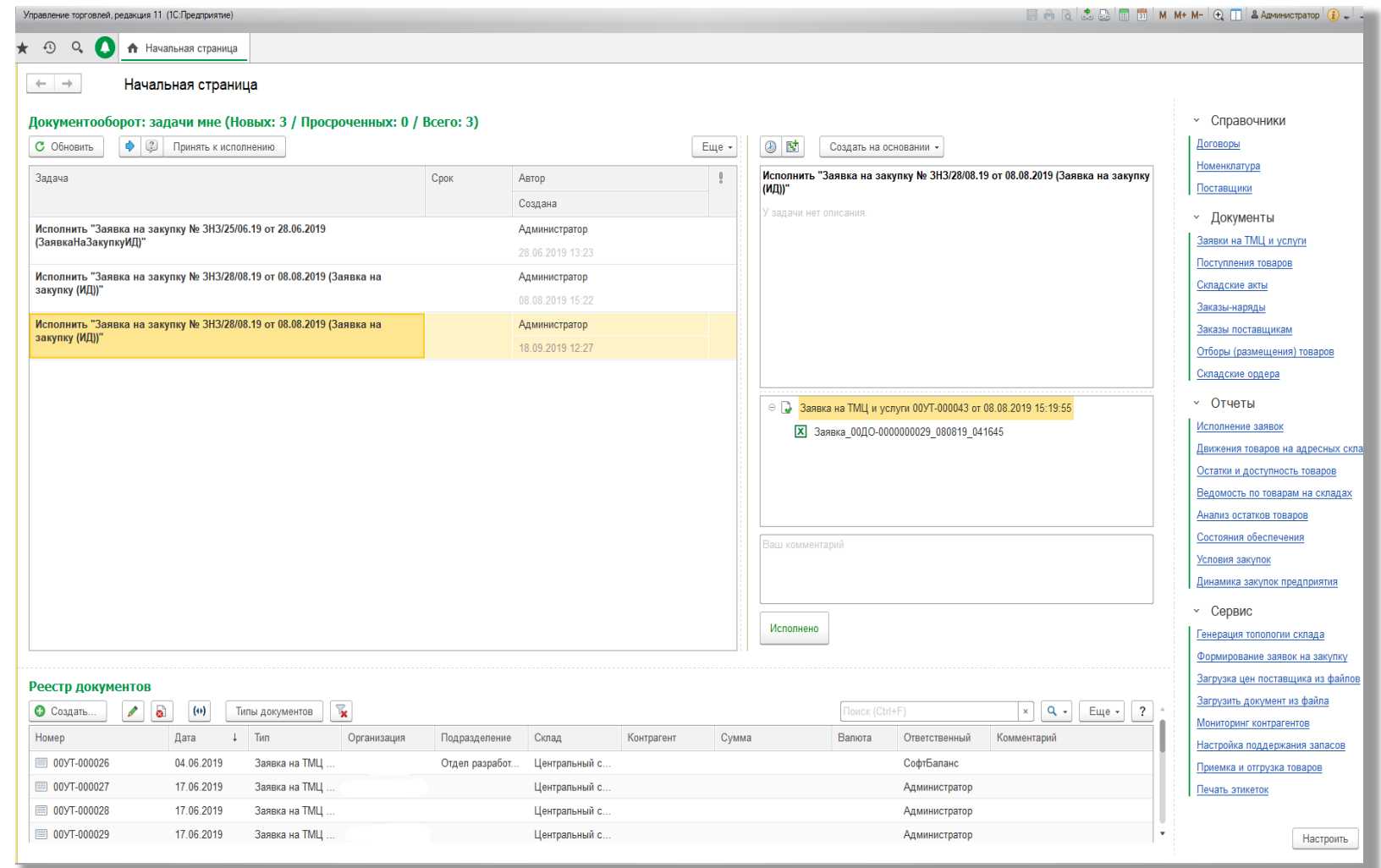

Автоматическое  $\odot$ уведомление инициатора обо всех изменениях по заявке

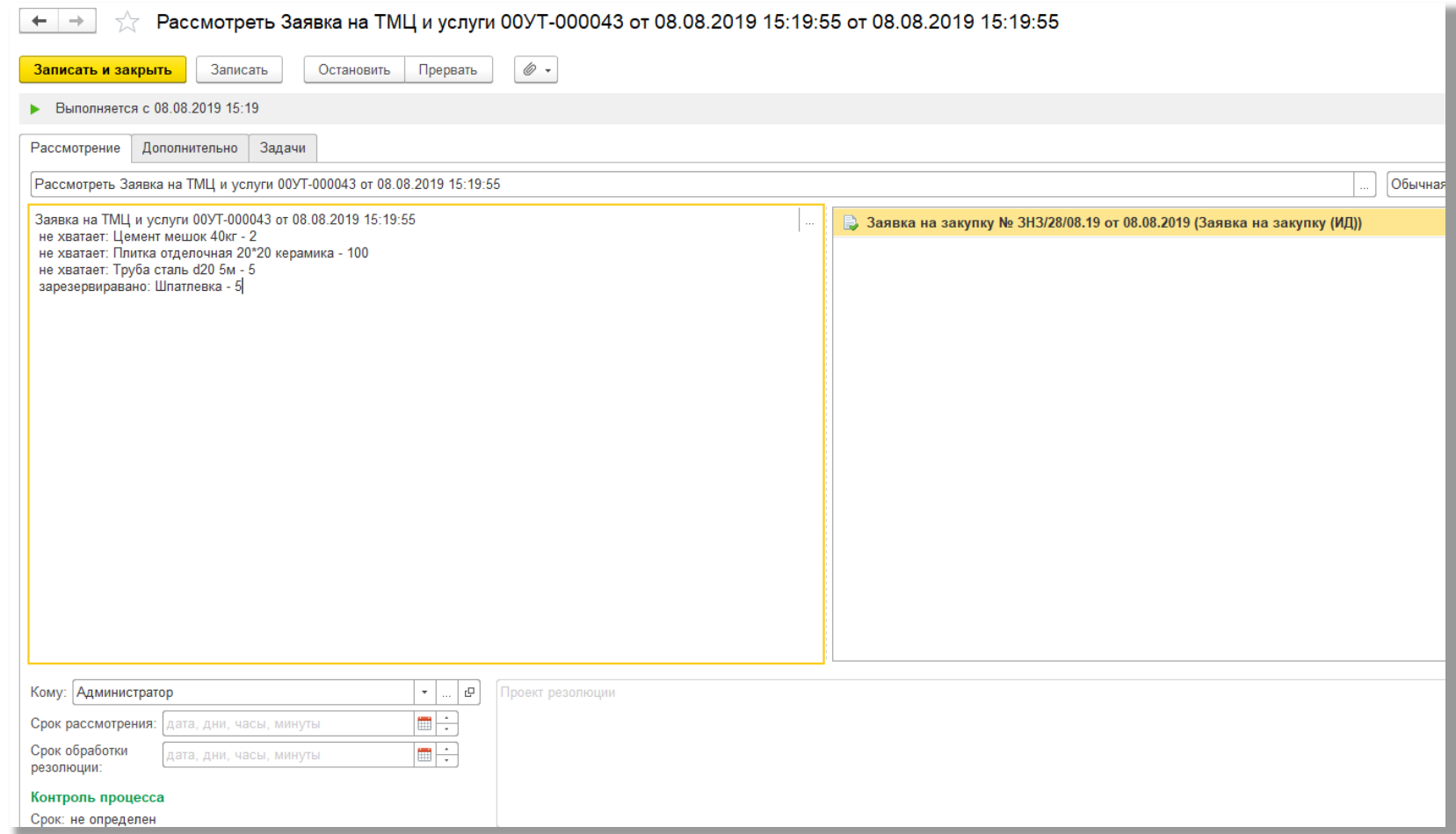

- Доработан механизм формирования заказ-наряда
- После сборки заказа на складе инициатор получает уведомление о возможности получения ТМЦ

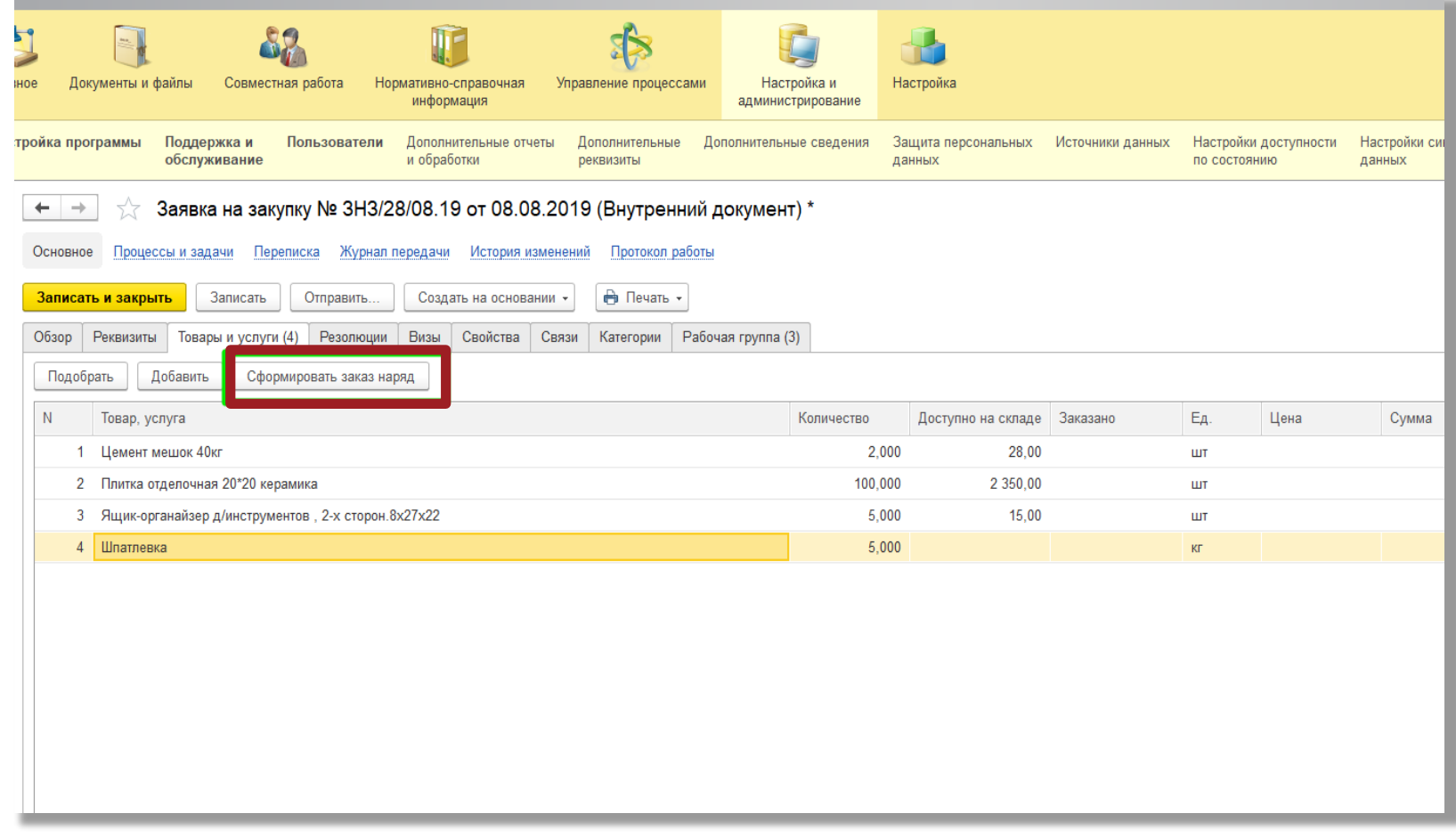

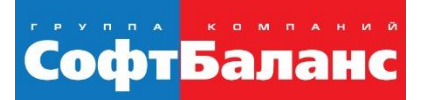

#### **Спасибо за внимание!**

#### **Конышева Виктория**

Руководитель отдела Типового запуска систем 1С ГК «СофтБаланс»

**[konysheva@softbalance.ru](mailto:konysheva@softbalance.ru)** +7 (812) 325-40-45 **[sb-vnedr.ru](http://sb-vnedr.ru/)**